## Legnica, dnia 14 kwietnia 2023 roku

(miejscowość i data)

## Prokurator Okręgowy w Legnicy

## **OŚWIADCZENIE**

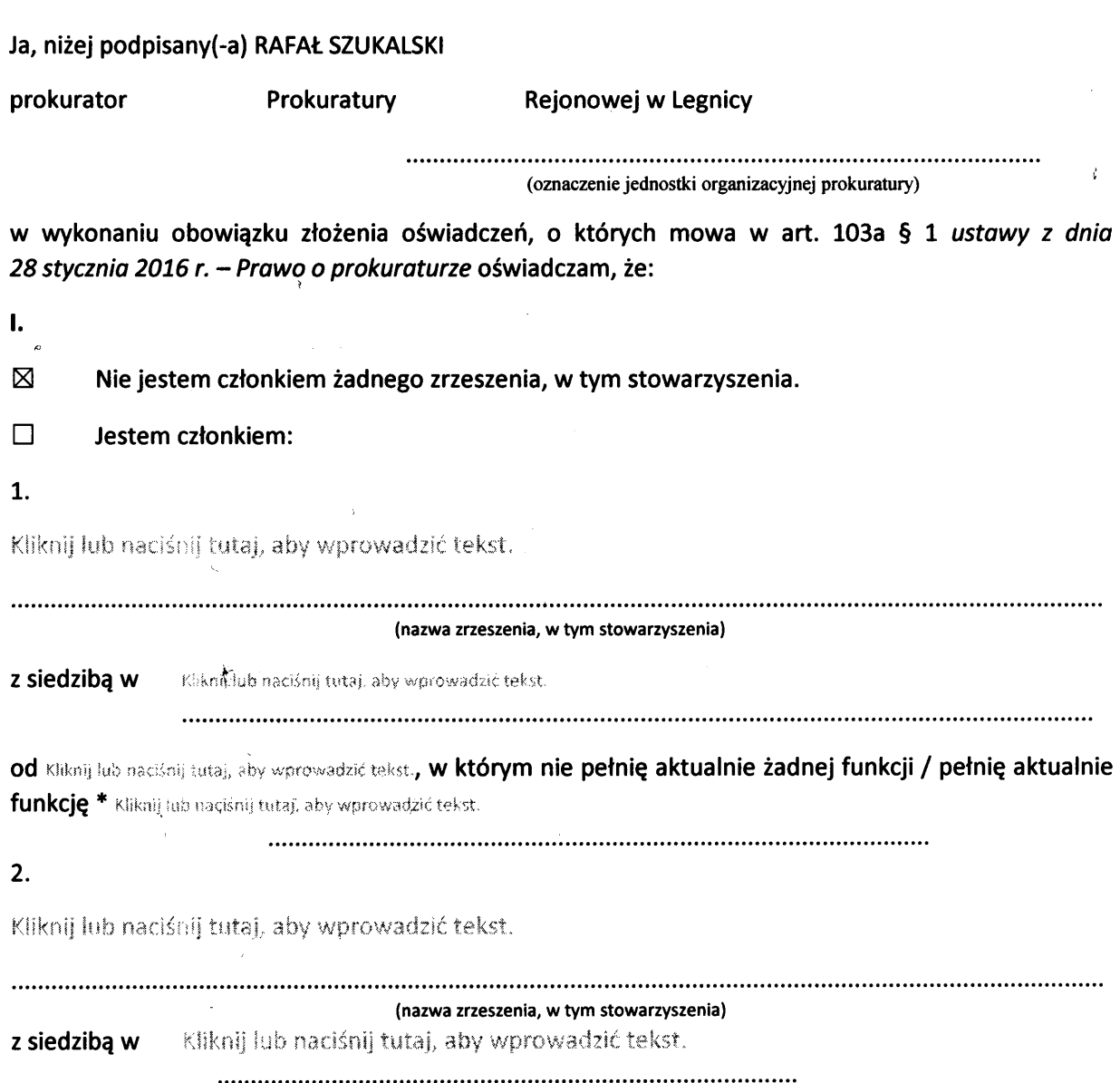

od Kliknij lub naciśnij, aby wprowadzić datę., w którym nie pełnię aktualnie żadnej funkcji / pełnię aktualnie funkcję \* Kliknij lub naciśnij tutaj, aby wprowadzić tekst. -5

 $\ddot{\phantom{a}}$ 

ىت

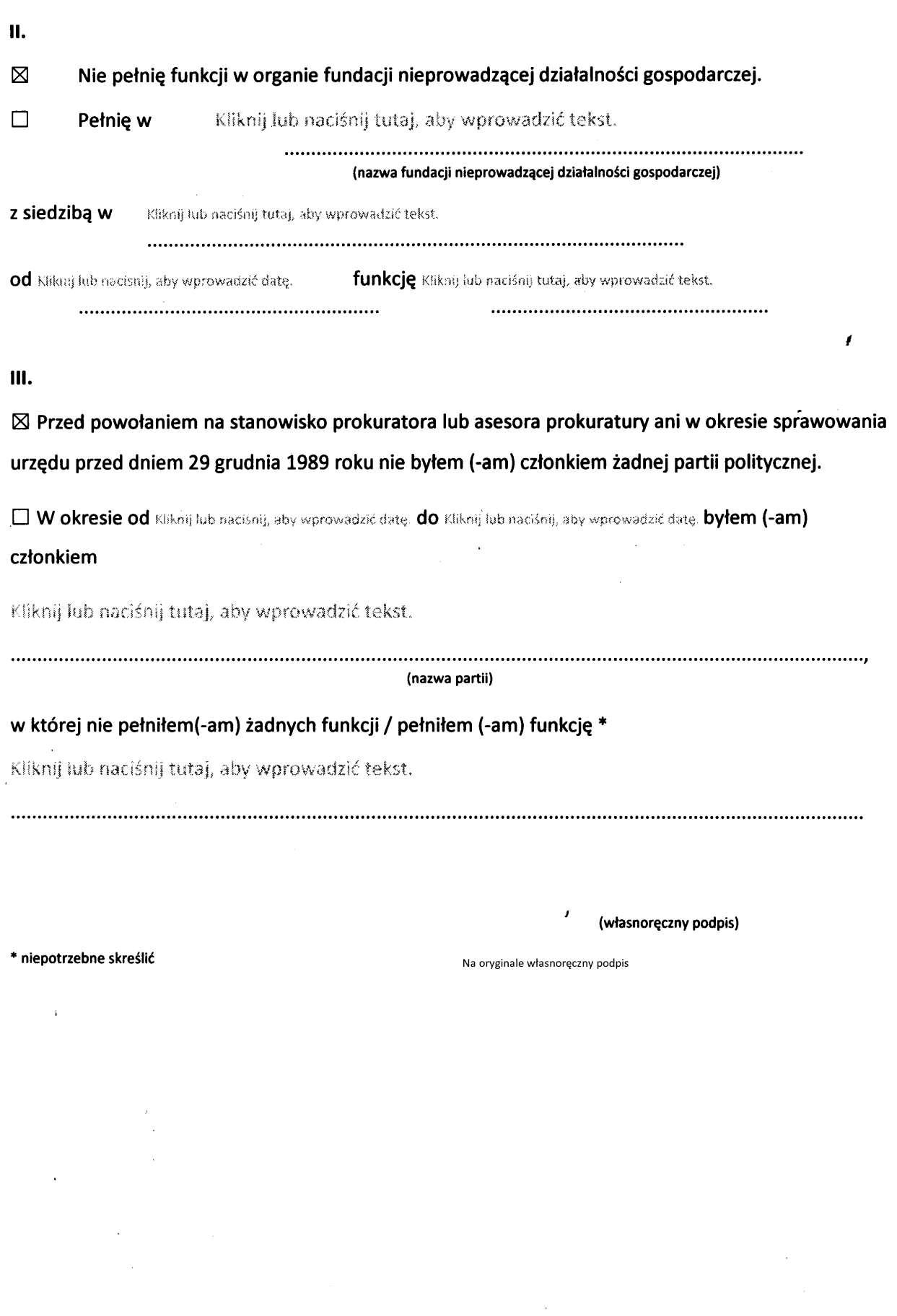

 $\hat{E}_1$